УДК 621.311

## **Расчет установившегося режима энергетической системы комплексным методом Ньютона с использованием компьютерного пакета** *MATLAB*

Козинец И.С. Научный руководитель - Бампи Ю.С., Шиманская-Семенова Т.А.

Расчеты установившихся режимов являются основными при решении задач, связанных с проектированием и эксплуатацией электрических систем. Результаты этих расчетов используются при планировании режимов и оперативном управлении энергосистемами, а также служат базой для выполнения оптимизации, анализа устойчивости и надежности.

В настоящее время актуальность задач расчета установившихся режимов возросла вследствие создания автоматизированных систем диспетчерского и противоаварийного управления на базе электрических вычислительных машин.

Появились также новые задачи, связанные с определением пределов и запасов статической устойчивости. Необходимость решения этих задач непосредственно в цикле управления энергосистемой на основе информации, получаемой по каналам телемеханики, потребовала разработки новых методов расчета установившихся режимов в реальном масштабе времени.

В настоящее время информация о текущих значениях параметров режима собирается в различных точках энергосистемы и передается в диспетчерские центры с помощью телемеханических устройств. Эта информация, тем не менее, не является абсолютно достоверной, так как является неполной (охватить всю энергосистему телеизмерениями нецелесообразно по экономическим соображениям).

Тема работы представляет большой интерес для исследования, потому что в комплексной форме метод Ньютона еще нигде не использовался в связи с рядом трудностей. Во-первых, из-за того, что до недавнего времени расчеты выполнялись преимущественно вручную, а для меньшей трудоемкости ручных расчетов комплексные исходные данные разбивались на действительные и мнимые составляющие. Во-вторых, если все данные представлять в комплексном виде, то составленная система нелинейных уравнений, например, в виде баланса мощностей, будет иметь количество неизвестных большее, чем количество уравнений в системе. Втретьих, при нахождении матрицы частных производных возникает проблема: сопряженные комплексные переменные, например, искомые узловые напряжения, дифференцировать невозможно в соответствии с условием Коши-Римана.

Разработанная мною программа РУРЭС (расчет установившегося режима энергетической системы) основана на комплексном методе Ньютона. Алгоритм реализации комплексного метода Ньютона практически полностью идентичен обычному методу Ньютона. Нелинейные уравнения, описывающие режим, линеаризуются с помощью разложения в ряд Тейлора. Из ряда Тейлора берем два первых члена разложения:

$$
f(U) \equiv f(U^{(0)}) + f'(U^{(0)})(U - U^{(0)}) = 0,\tag{1}
$$

где  $\left\vert ^{\prime}\left( U^{\left( 0\right) }\right) =\frac{CJ}{\partial U}\right\vert _{U=U^{\left( 0\right) }}$  $\left. U \right|_{U = U}$  $f'(U^{(0)}) = \frac{\partial f}{\partial x}$  $\left. \partial U \right|_{U=}$  $=\frac{\partial f}{\partial x}$  - матрица частных производных,  $U^{(0)}$  - это вектор-столбец

начальных приближений по напряжениям, *U* - это вектор-столбец комплексных напряжений.

Из уравнения 1 выведем уравнение для нахождения следующего приближения по напряжению и запишем его в общем виде:

$$
U^{(k+1)} = U^{(k)} - \left(\frac{\partial f}{\partial U}\bigg|_{U=U^{(k)}}\right)^{-1} \cdot f(U^{(k)}).
$$
 (2)

В математическом отношении задача расчета установившегося режима сводится к решению больших систем нелинейных уравнений.

Для удобства работы с большими системами нелинейных уравнений введем матрицы. Для начала, составим систему уравнений для схемы из  $^n$  узлов. Далее введем систему сопряженных уравнений. Сопряженная система уравнений вводится для того, чтобы количество неизвестных равнялось количеству уравнений в системе и для того, чтобы с помощью замены переменной избавиться от сопряженных комплексных переменных. После преобразований запишем уравнения в общем виде.

Общий вид для прямой системы уравнений (балансирующий узел 1):

$$
\overline{\underline{U}}_i \left( \sum_{j=2}^n \underline{Y}_{ij} \underline{U}_j + \underline{Y}_{i1} \underline{U}_E \right) - \overline{\underline{S}}_i = 0, \tag{3}
$$

где  $i = 2.n$ , *n* - количество узлов в схеме замещения сети.

Общий вид для комплексно сопряженной системы уравнений:

$$
\underline{U}_i \left( \sum_{j=2}^n \overline{\underline{Y}}_{ij} \overline{\underline{U}}_j + \overline{\underline{Y}}_{i1} \overline{\underline{U}}_k \right) - \underline{S}_i = 0, \tag{4}
$$

где  $i = 2..n$ , *n* - количество узлов в схеме замещения сети.

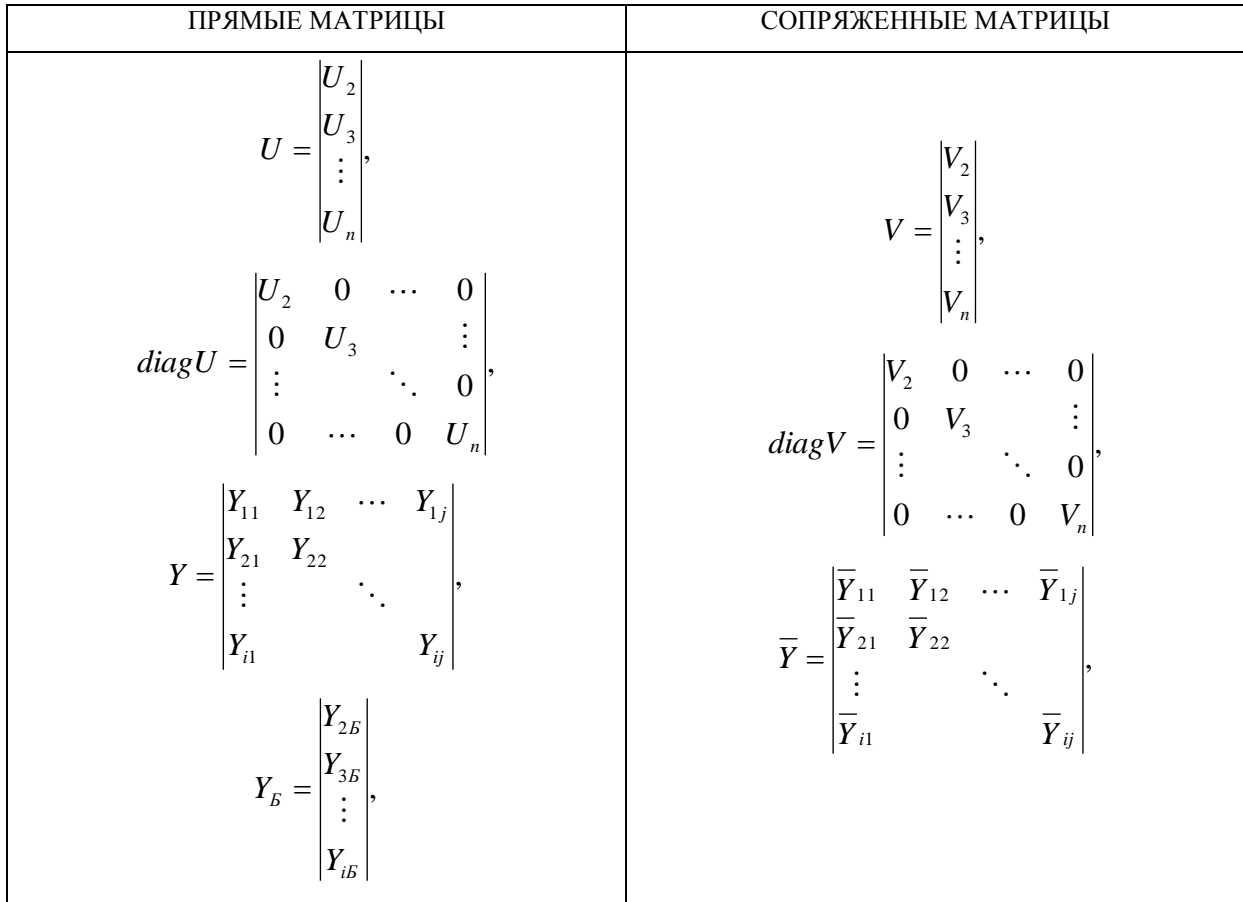

## ТАБЛИЦА 1 - ПРЯМЫЕ И СОПРЯЖЕННЫЕ МАТРИЦЫ

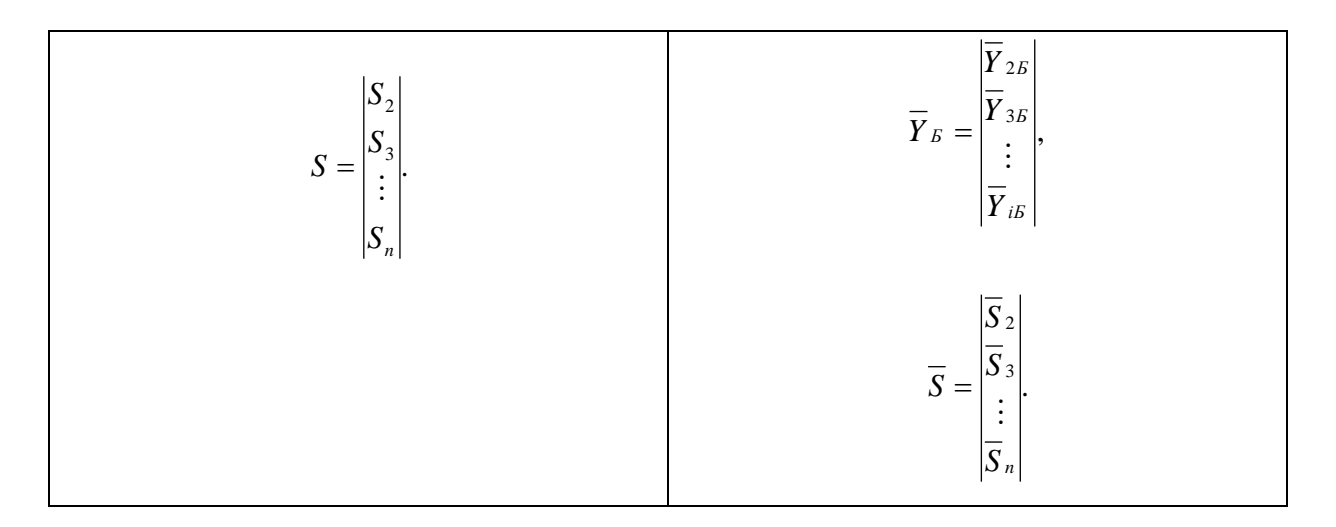

Переменную  $V_i = \overline{U}_i$  вводим, чтобы обеспечить возможность дифференцирования уравнений (в соответствии с условием Коши-Римана сопряженные комплексные переменные дифференцировать невозможно). Тогда уравнения примут следующий вид:

$$
\underline{V}_i \left( \sum_{j=2}^n \underline{Y}_{ij} \underline{U}_j + \underline{Y}_{i1} \underline{U}_E \right) - \overline{\underline{S}}_i = 0, \tag{5}
$$

$$
\underline{U}_i \left( \sum_{j=2}^n \overline{Y}_{ij} \underline{V}_j + \overline{\underline{Y}}_{i1} \underline{V}_E \right) - \underline{S}_i = 0. \tag{6}
$$

Из матриц, записанных в таблице 1, составим блочное матричное уравнение:

$$
f(U,V) = \begin{bmatrix} diagV & 0 \\ 0 & diagU \end{bmatrix} \begin{bmatrix} Y & 0 \\ 0 & \overline{Y} \end{bmatrix} \begin{bmatrix} V \\ V \end{bmatrix} + \begin{bmatrix} Y_L U_E \\ \overline{Y}_E V_E \end{bmatrix} - \begin{bmatrix} \overline{S} \\ S \end{bmatrix}.
$$
 (7)

В результате расчета установившегося режима с помощью программы РУРЭС в комплексном виде определяются: напряжения в узлах сети, потоки мощности в началах и концах линий, потери мощности в линиях и суммарные, токи в линиях электропередачи и трансформаторах.

Так как расчет установившегося режима выполнялся на ЭВМ, то удобной формой записи исходных, промежуточных и расчетных данных были матрицы. Именно поэтому работа выполнена с помощью компьютерного пакета Matlab. Компьютерный пакет Matlab в настоящее время является одним из наиболее мощных инструментов для решения большого круга математических и физических задач. Одним из плюсов компьютерного пакета Matlab является то, что этот пакет воспринимает любые входные данные как матрицы и обладает большим набором инструментов для работы с ними.

Следует отметить, что после некоторой доработки, программа РУРЭС может использоваться службами режимов и соответствующими отделами в проектных организациях. На данный момент программа не является коммерческой, а представляет собой учебную тестовую версию.

## Литература

1. Идельчик В.И. Электрическме системы и сети. - М.: Энергоатомиздат, 1989.- 592 с.

2. Половко А.М., Бутусов П.Н. Matlab для студента. - СПб.: БХВ-Петербург, 2005. - 320 с.

3. Сивохин А.В., Мещеряков Б.К. Решение задач оптимального управления с использованием математической системы MATLAB и пакета имитационного моделирования SIMULINK. Лабораторный практикум по основам теории управления. - Пенза: Изд-во Пенз. гос. Ун-та, 2006. - 263 с.

4. Лазарев Ю.Ф. Начала программирования в среде Matlab: учебное пособие.- К.: НТУУ «КПИ», 2003.-424 c.

5. Гаспарян О.Н. Matlab: Учебное пособие.- Государственный инженерный университет Армении, 2005.-143 c.

6. Медведева С.Н. Математические задачи в энергетике: Учебное пособие. – Пенезенский Государственный университет.- 45 с.

7. Аюев Б.И. Моделирование и анализ установившихся режимов работы электрических систем.- 39 c.